## Functional UI with Scenic

Code BEAM STO 2019

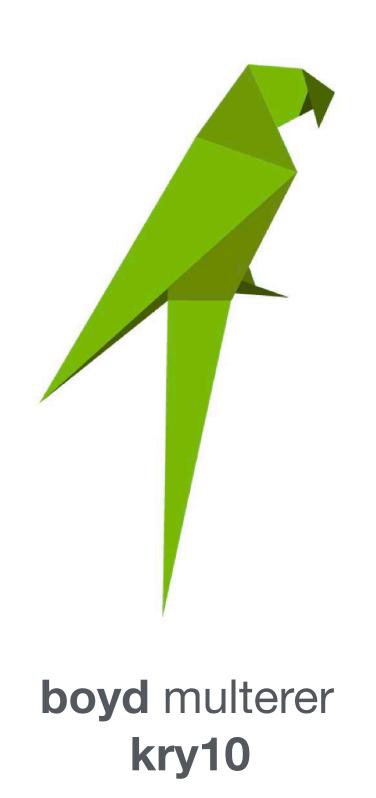

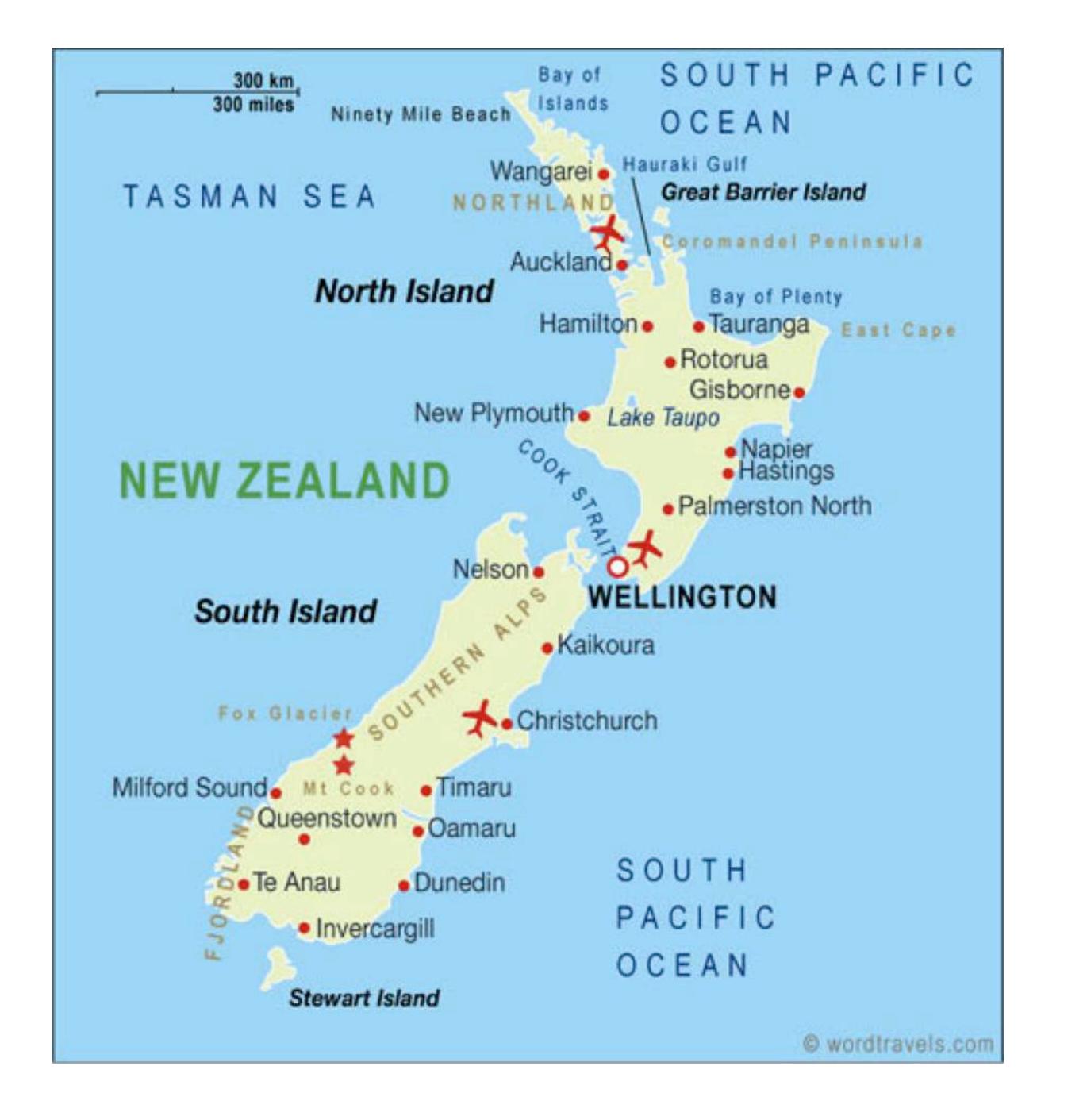

# <u>A</u> background

## consoles

does one thing. play games!

hacking target

hardware efficient

centrally managed

### connected devices

single purpose devices

each does something important

minimal hardware for the job

often managed in fleets

# important themes

Resilience

Security

Efficiency

Management

#### BEAM & OTP

a great fit for for connected devices

resilient / efficient / manageable

not perfect, but very very good

M vs A processors

#### Ul considerations

specific compute vs. generic

resource constraints

security constraints

must be accessible

## local browser

very flexible. easy to update. well understood

big

complex

importing security issues

### local web server

very flexible. well understood

open inbound ports -> security issue

a viable option for some scenarios

# Scenic goals

robust

small / efficient

approachable

remote-able yet secure

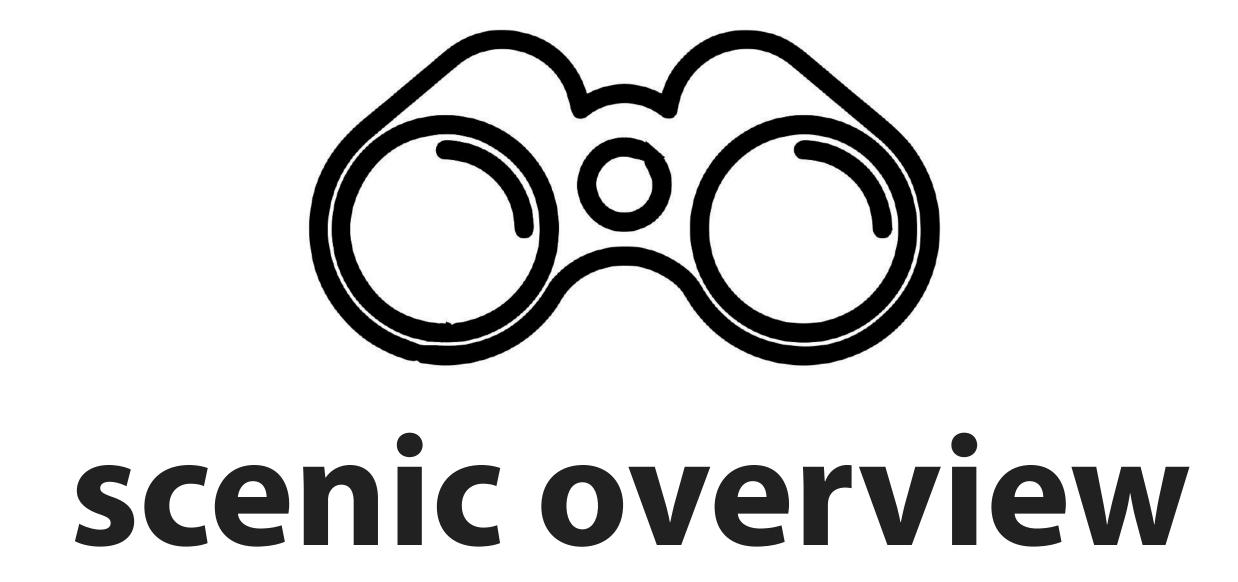

## scenic architecture

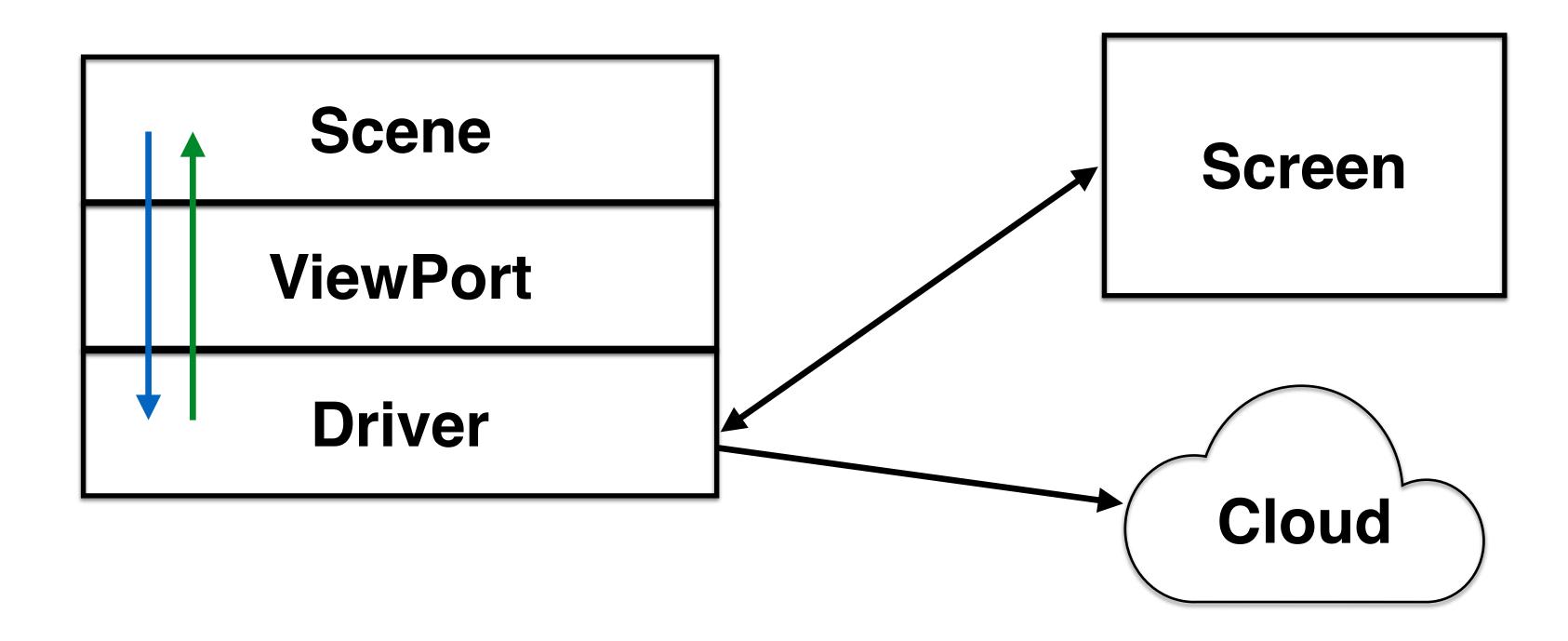

# anatomy of a Scene

is a process

defines a graph

handles input and events

knows nothing about the drivers reusable as Components

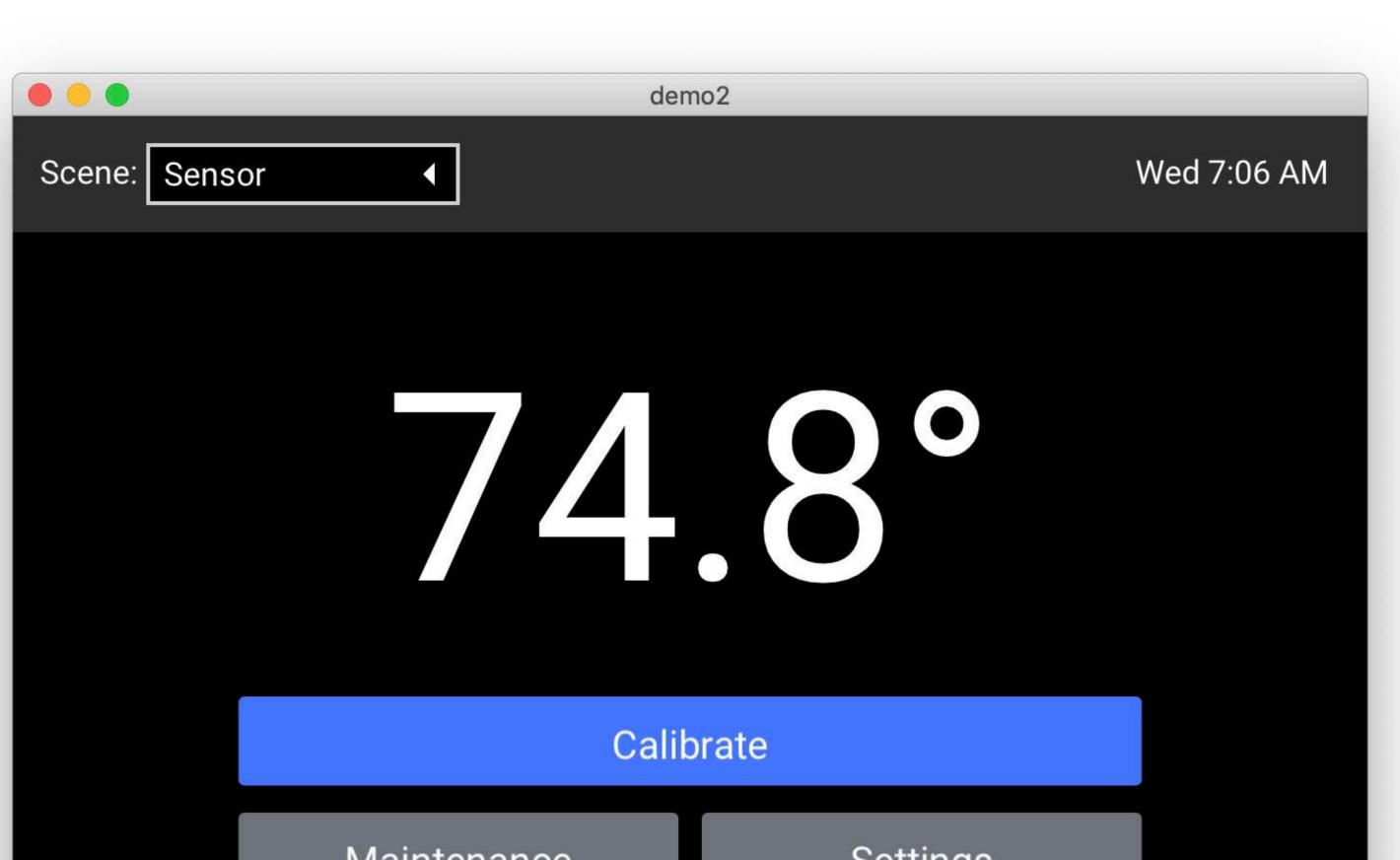

Maintenance

Settings

"Sensor" is a simple scene that displays data from a simulated sensor. The sensor is in /lib/sensors/temperature and uses Scenic.Sensor The buttons are placeholders showing custom alignment.

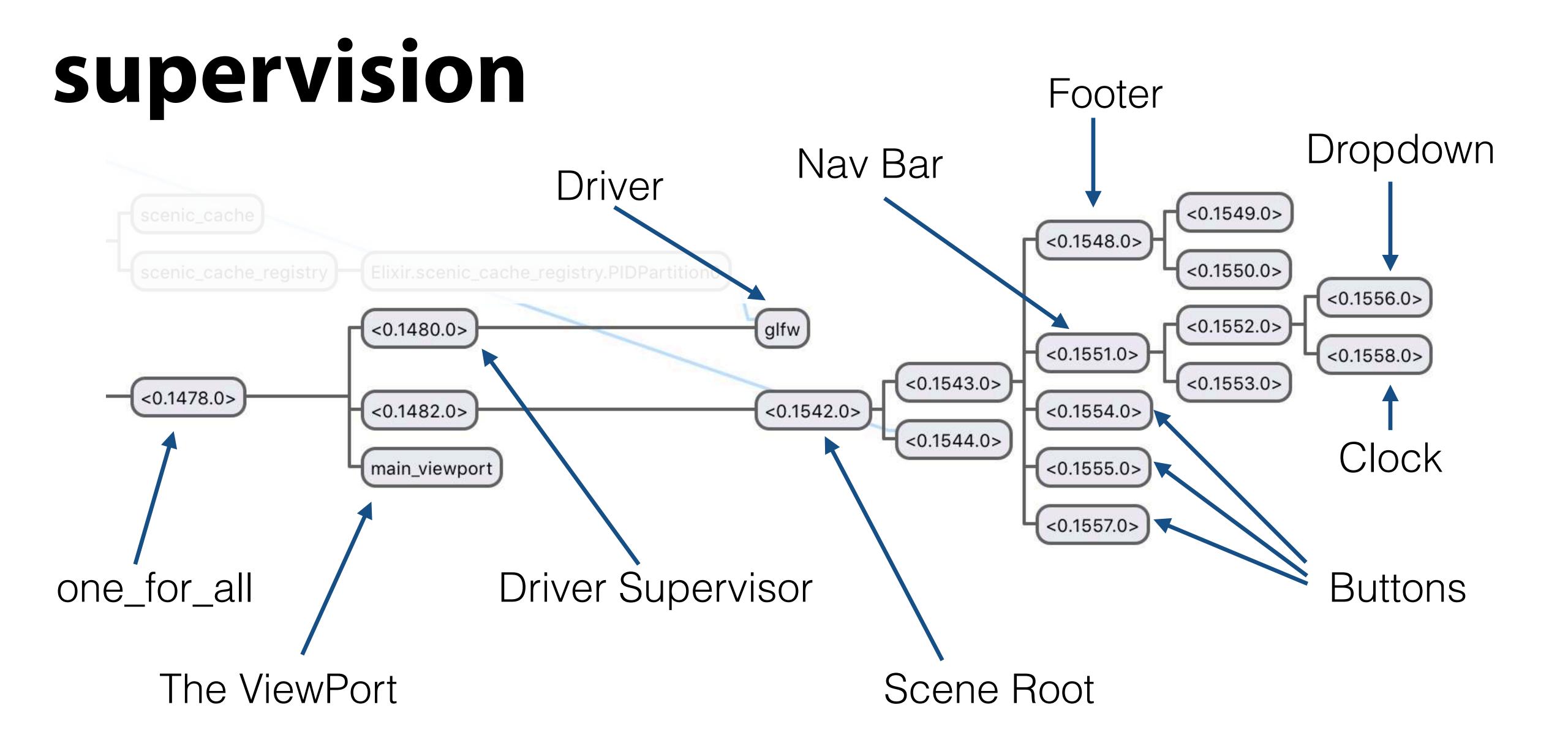

# Graph

drawing state of a scene

hierarchical collection

primitives, styles, and transforms

# Primitive, Style, Transform

all are a fixed set

Primitive: basic shapes

Style: affect how a Primitive is drawn

Transform: affect where a Primitive is drawn

## components

encapsulated scenes

meant to be reused

both drawing and event handling

a growing library

# input & events

input is generated by the drivers

flow through the ViewPort

events are generated by components

flow backwards up supervision tree

# user input

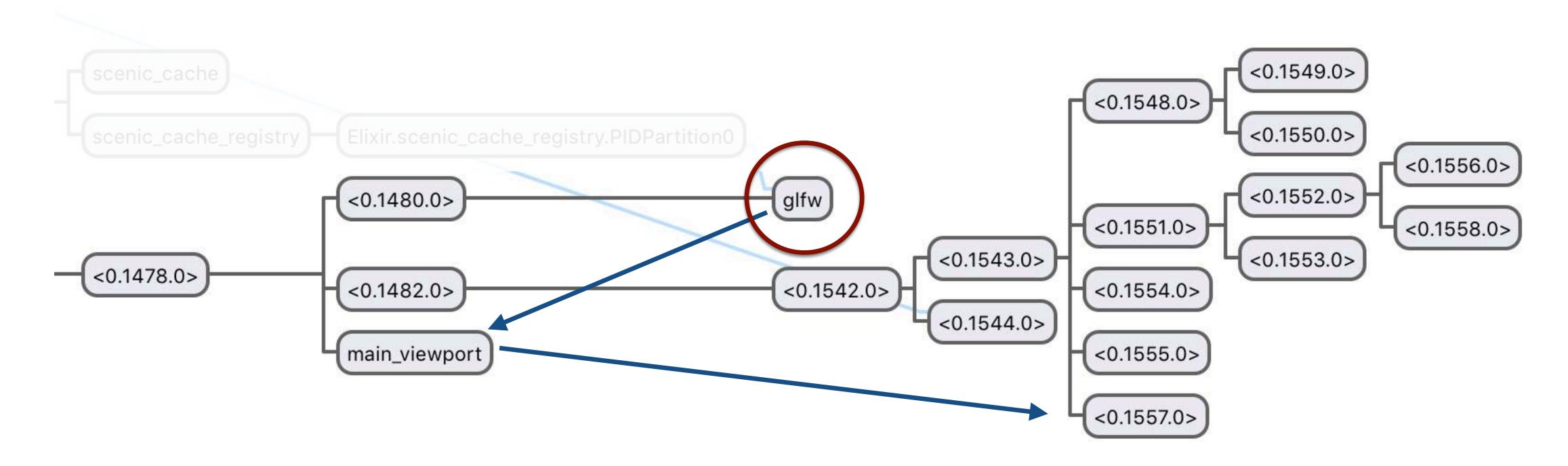

User input is generated at a driver

The input is passed to the ViewPort for processing

The ViewPort then passes it to the appropriate scene to handle

#### events

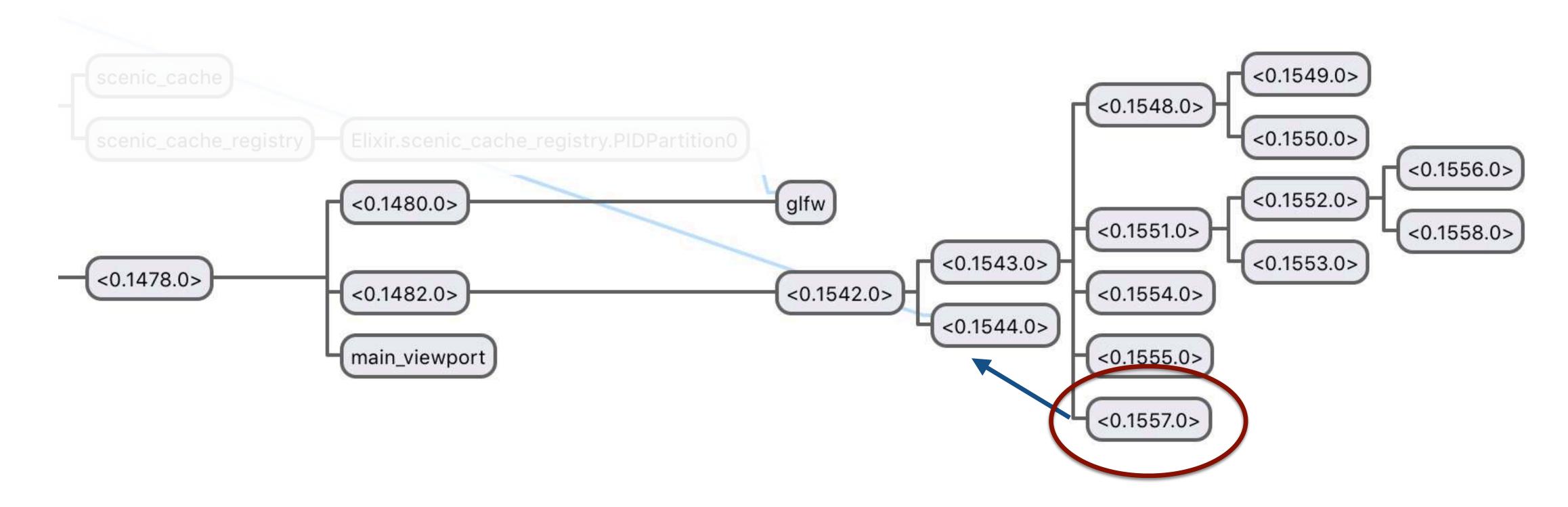

A component generates an event in response to... something

That event is then passed to it's parent scene for handling

#### events

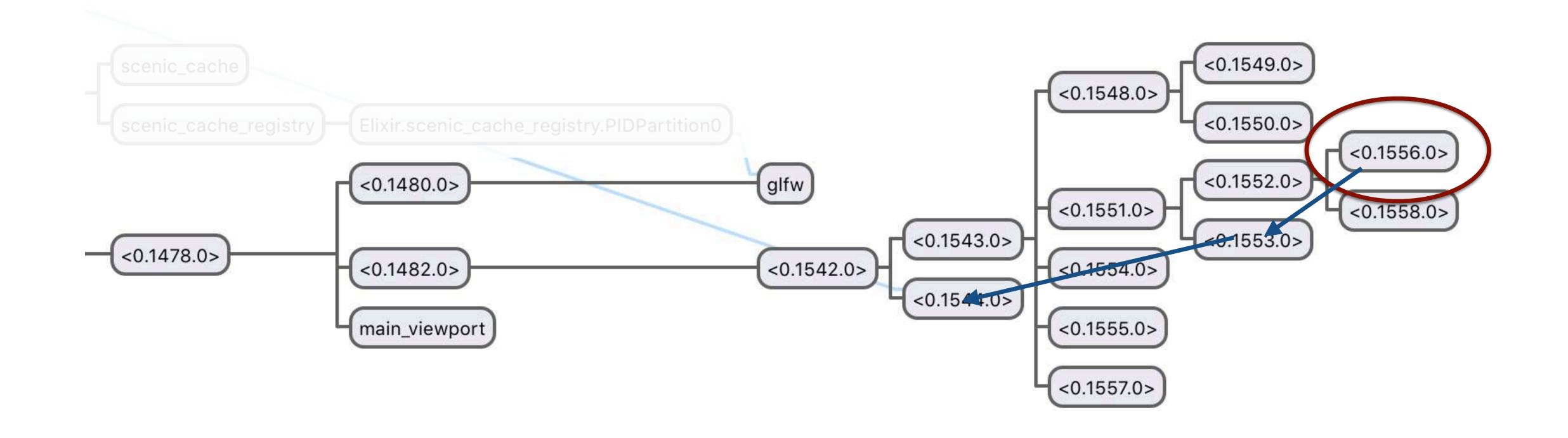

A component generates an event in response to... something
That event is then passed to it's parent scene for handling
If the event is unhandled, it is passed to that scene's parent

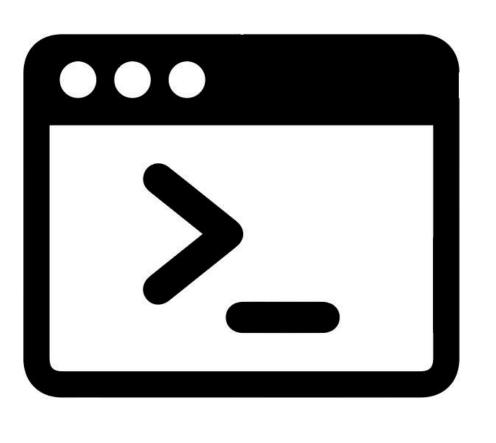

demos

#### recent additions

proper support for Nerves

font metrics / TrueType parser

various components

much more...

### todo list

finish modal dialogs

live recompile

release the cloud service

iex scene / observer light

more...

## fin

twitter: boydmulterer

website: www.kry10.com